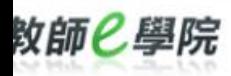

常見問題

網站導覽

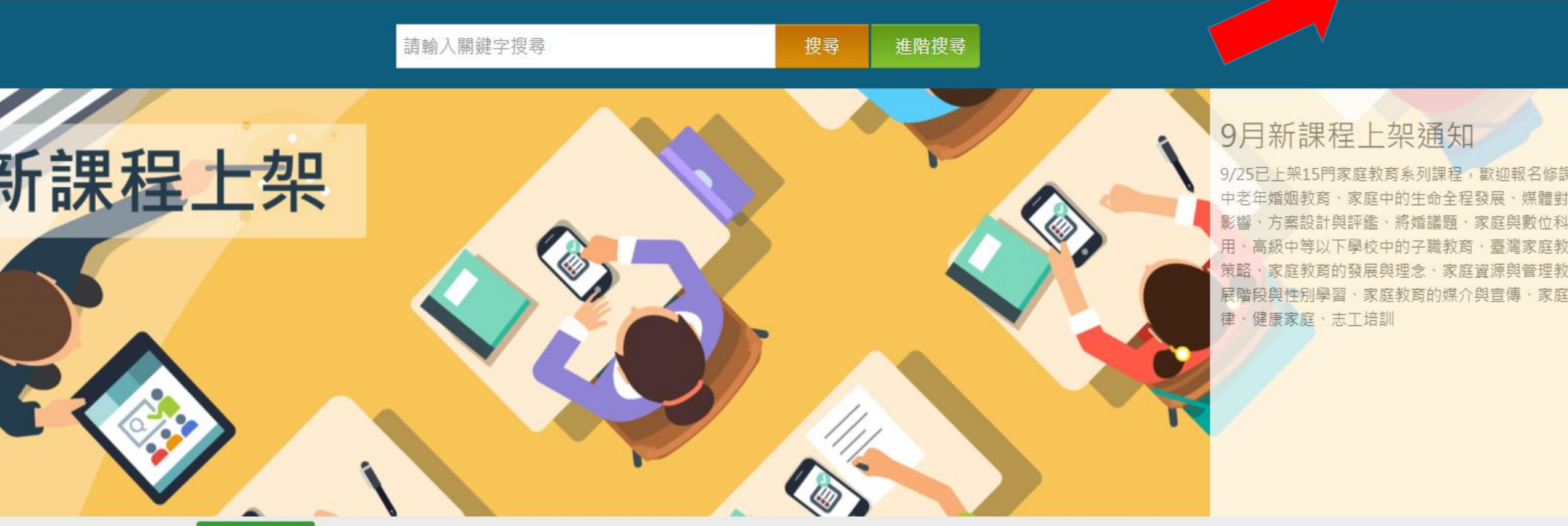

## 9 最新消息

2020-10-19 【公告】教育部資料中心將於109/10/31(六)上午10時-12 時進行資安設備更新作業 more

2020-10-15 【活動轉貼】教育媒體影音 教學應用共『享』樂,『徵』 你的無限創意!活動延長、獎金加碼! more

2020-09-03 【活動轉貼】教育媒體影音 教學應用共『享』樂,『徵』 你的無限創意! more

2020-08-21【公告】有關已上架「家庭教育進修課程」異動事宜 more

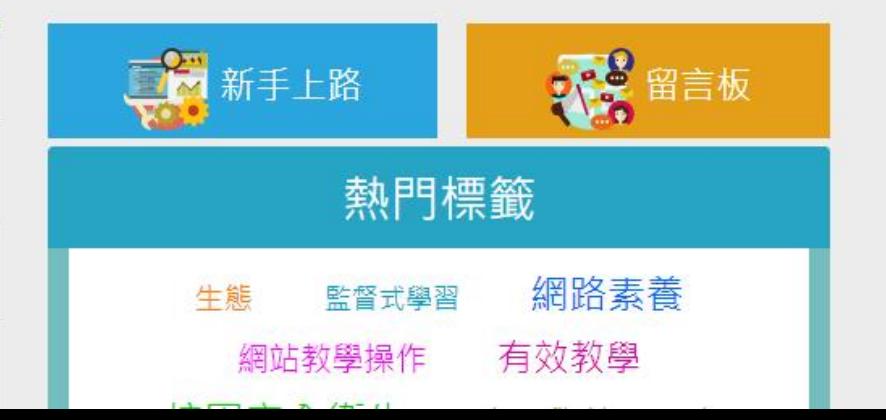

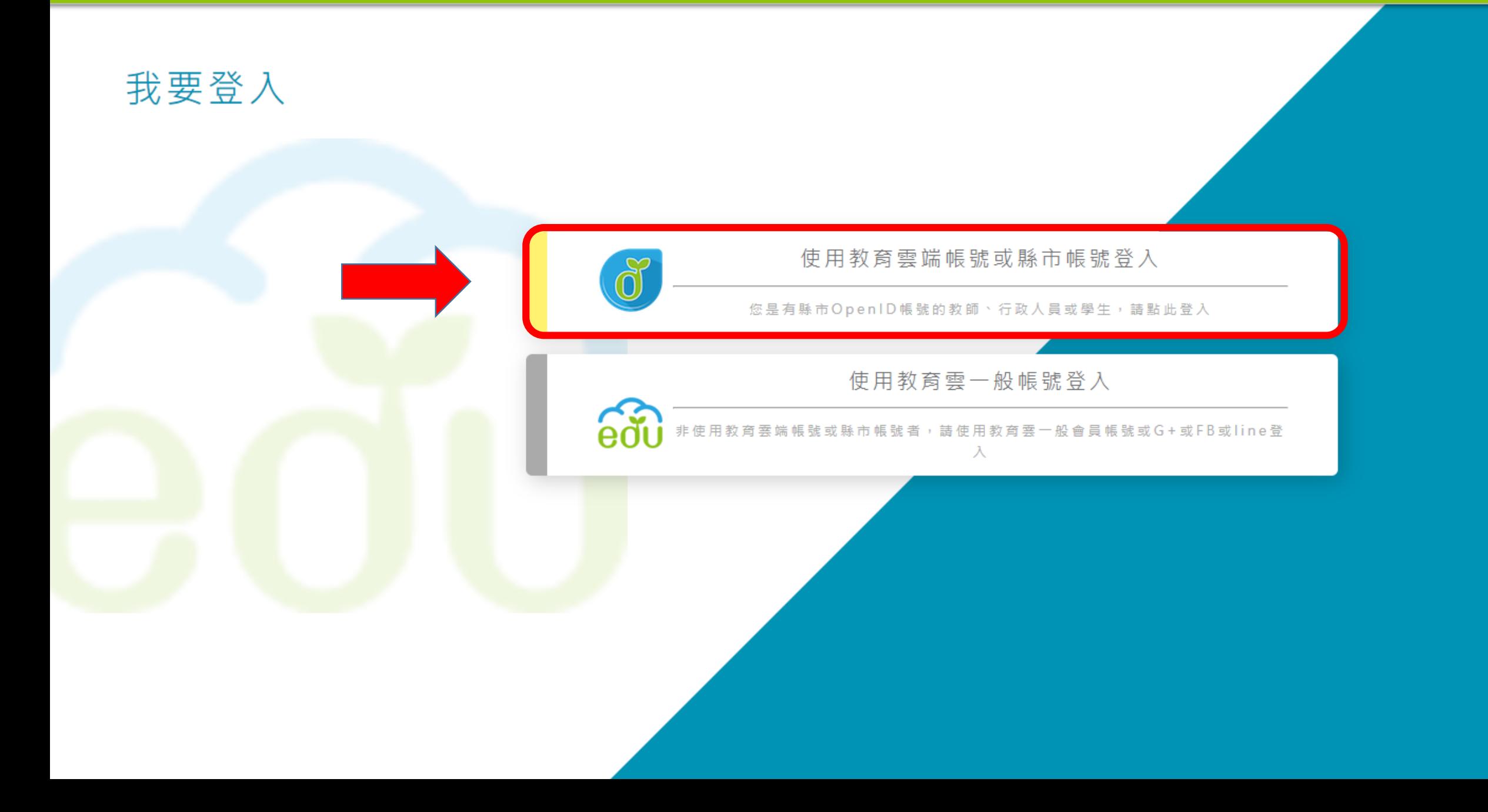

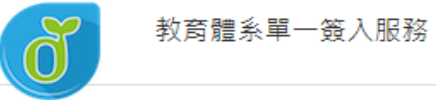

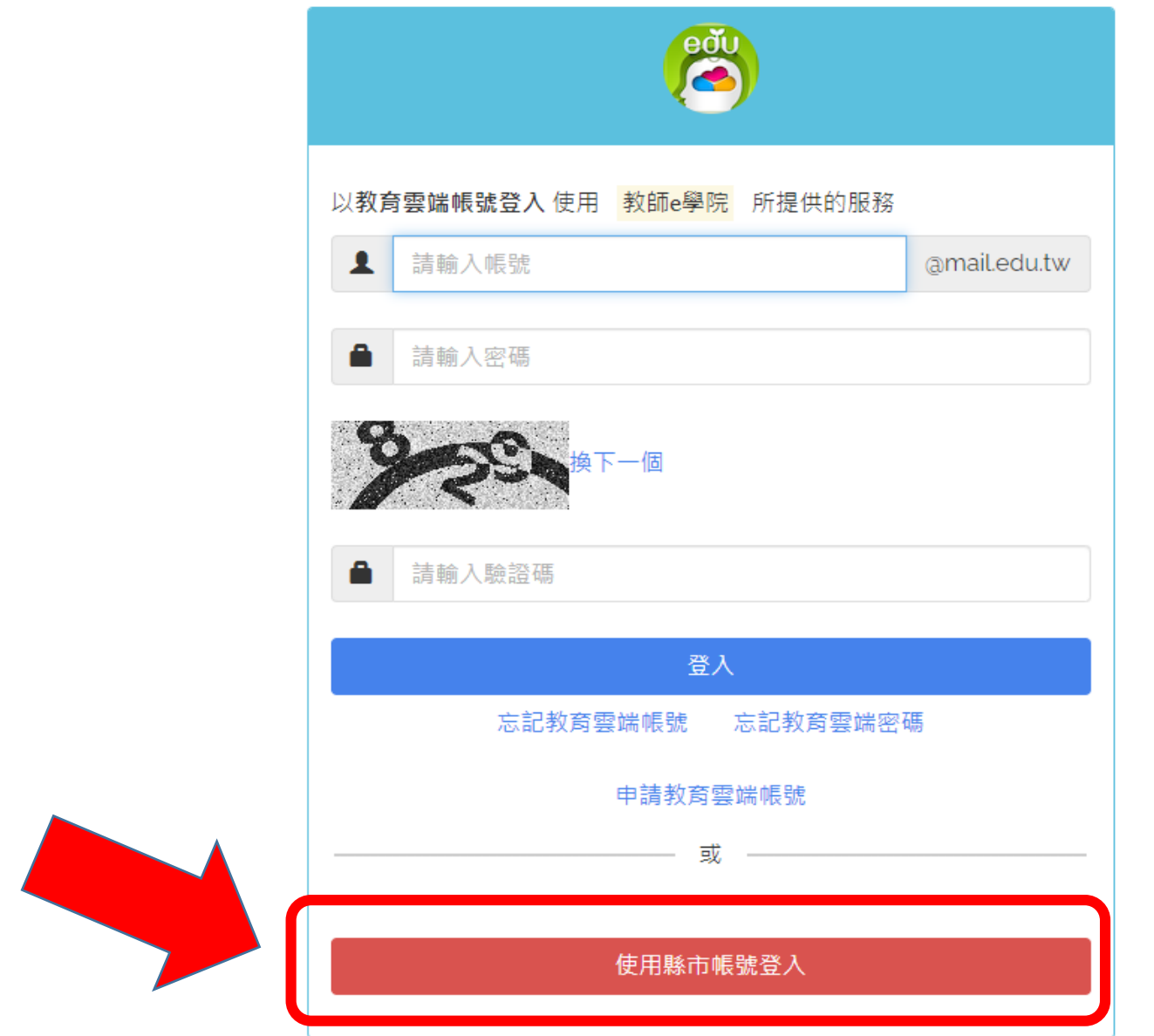

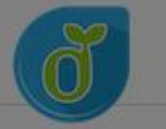

## 教育融乡盟 第1期35 縣

a ka

Ľ **College** 

. .

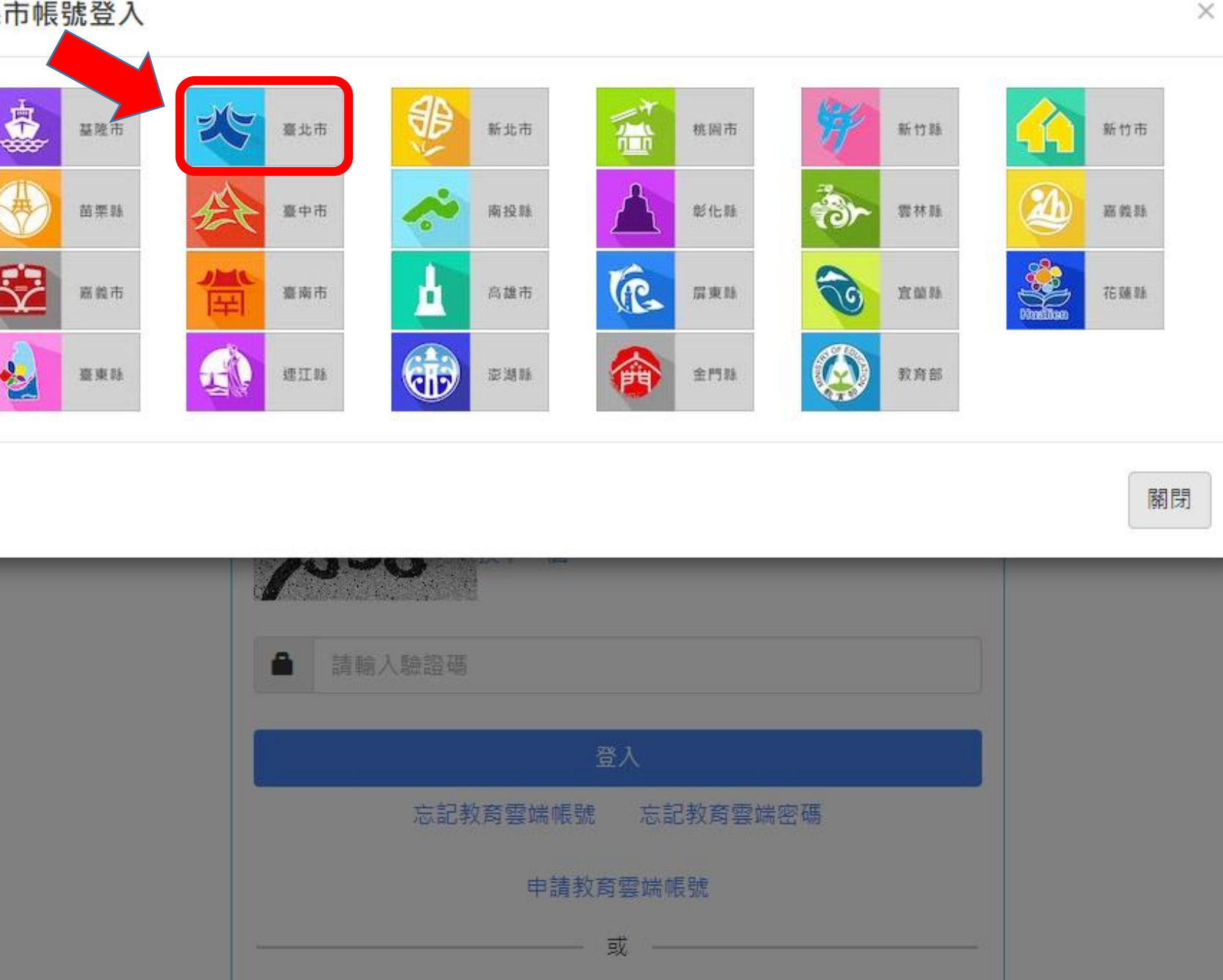

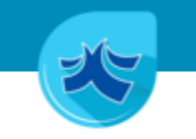

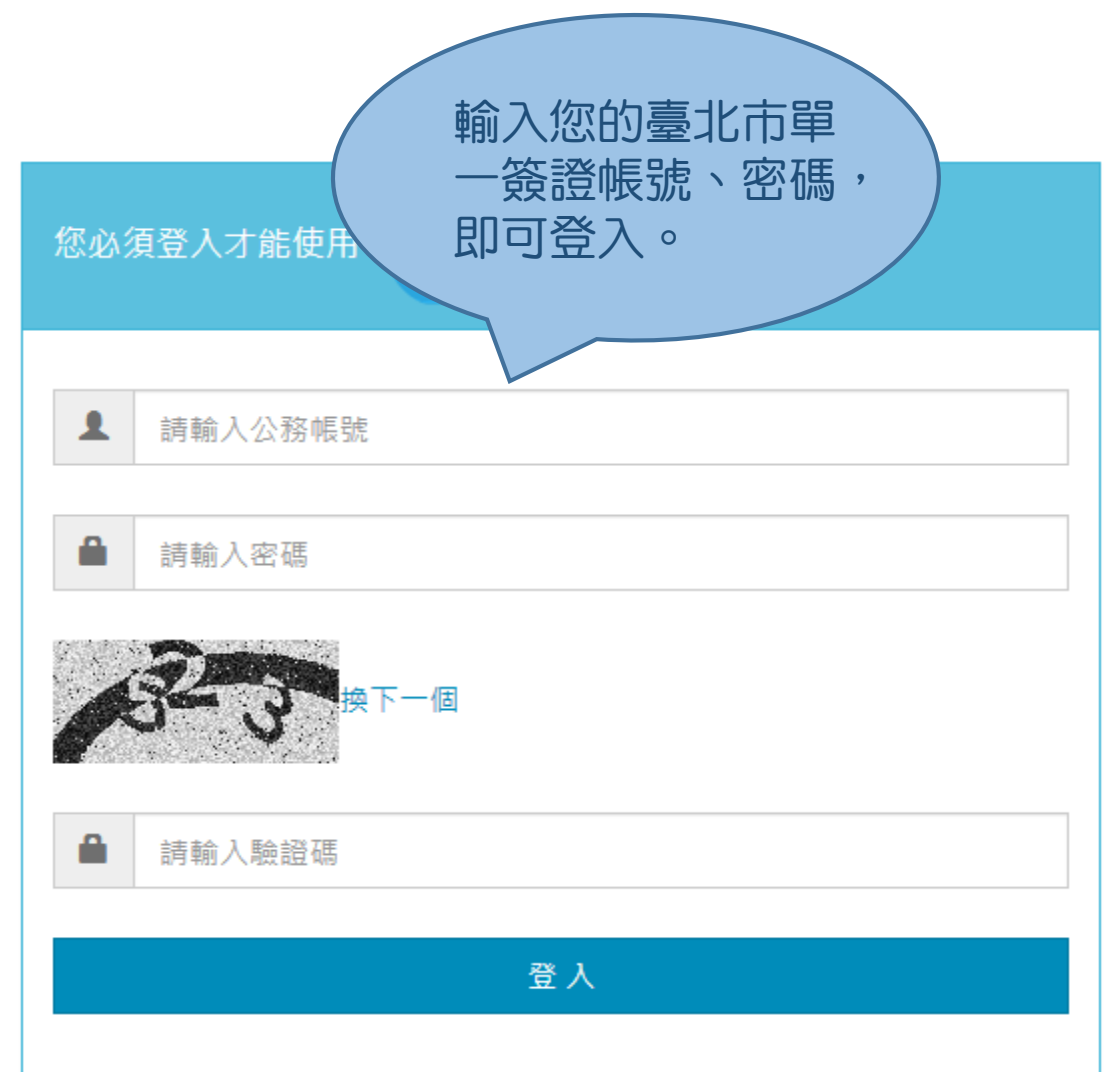